# **BAB III**

# **METODOLOGI PENELITIAN**

### **A. Jenis dan Pendekatan Penelitian**

# **1. Jenis Penelitian**

Jenis Penelitian dilihat dari sumber data yaitu penelitian lapangan (*field research*) yakni penelitian dilaksanakan secara langsung mengenai sebuah fenomena di lapangan guna mendapatkan data, fakta yang dapat diukur dari para responden. <sup>50</sup> Jadi, penelitian ini, peneliti terjun langsung ke lapangan dalam rangka menggali fakta dan mendapatkan informasi terkait pengaruh iklim sekolah dan kepuasan kerja terhadap kinerja guru MTsN Hulu Sungai Tengah.

### **2. Pendekatan Penelitian**

Pendekatan yang digunakan untuk mencapai tujuan dari penelitian ini, menggunakan pendekatan kuantitatif. Pendekatan kuantitatif diasumsikan sebagai penelitian yang menerjemahkan data menjadi angka. Hal ini dikarenakan pendekatan kuantitatif menekankan analisis pada data numeric (angka) yang kemudian dianalisis dengan metode statistik yang sesuai. Pendekatan kuantitatif memiliki arah penelitian ilmiah yang sistematis dengan mengembangkan dan menggunakan model sistematis, teori dan hipotesis dari fakta/ data pada fenomena di lapangan.<sup>51</sup>

<sup>50</sup>M. Sidik Priadana dan Denok Sunarsi, *Metode Penelitian Kuantitatif* (Tanggerang: Pascal Books, 2021): 24.

<sup>51</sup>Hardani,dkk, *Metode Penelitian Kualitatif & Kuantitatif* (Yogyakarta: Pustaka Ilmu, 2020): 238.

## **B. Desain Penelitian**

Penelitian ini menggunakan desain metode korelasional. Desain metode korelasional ini dirancang untuk menentukan tingkat hubungan antara dua variabel atau lebih sebagaimana adanya tanpa perlakuan. Hasil indeks menentukan prediksi arah hubungan antara dua variabel atau lebih.<sup>52</sup> Sehingga desaian ini akan membantu peneliti untuk mengetahui apakah terdapat pengaruh yang signifikan antara iklim sekolah (variabel independen 1) dan kepuasan kerja (variabel independen 2) terhadap kinerja guru (variabel dependen).

# **C. Setting Penelitian**

Penelitian lapangan tentu memerlukan tempat untuk dapat menggali data yang dicari. Berdasarkan observasi awal yang telah peneliti lakukan maka dari itu, penelitian ini dilaksanakan di 3 MTsN Hulu Sungai Tengah yang tersebar di wilayah Kabupaten Hulu Sungai Tengah yaitu MTsN 1, 2 dan 3 Hulu Sungai Tengah. Berikut akan dijelaskan secara singkat profil 3 (tiga) MTsN Hulu Sungai Tengah yang menjadi setting penelitian ini:

1. MTsN 1 Hulu Sungai Tengah. Madrasah Tsanawiyah Negeri (MTsN) 1 Hulu Sungai Tengah berdiri pada tahun 1930-an. Awalnya Bernama madrasah agama Islam. Sekitar tahun 1970, Madrasah Agama Islam diubah statusnya yang awalnya bersifat yayasan/swasta menjadi negeri dengan nama Madrasah Tsanawiyah Agama Islam Negeri (MTsAIN). Dengan terbitnya Keputusan Menteri Agama Nomor 16 tahun 1978 maka madrasah ini dirubah menjadi Madrasah Tsanawiyah Negeri (MTsN) Pantai Hambawang dengan resmi dikukuhkan pada tahun 1998. Kemudian berdasarkan Surat Keputusan Menteri Agama No.671 tahun 2016 berubah lagi namanya menjadi Madrasah Tsanawiyah Negeri (MTsN) 1 Hulu Sungai Tengah dengan nomor Statistik Madrasah 121163070001 Madrasah ini beralamat di Jl. Pancasila No. 17, Pantai Hambawang Barat, Kecamatan Labuan Amas Selatan, Kebupaten Hulu

<sup>52</sup>Ma'ruf Abdullah, *Metodologi Penelitian Kuantitatif* (Yogyakarta: aswaja Pressindo, 2015): 321.

Sungai Tengah, Kalimantan Selatan 71361. Berstatus sebagai madrasah dengan akreditasi A (sangat baik), madrasah ini dikepalai oleh Bapak H. Syaiful Rahmani, S.Ag.,M.Pd.I – sekarang.

- 2. MTsN 2 Hulu Sungai Tengah. Madrasah Tsanawiyah Negeri (MTsN) 2 Hulu Sungai Tengah sejak awal bedirinya Bernama Pendidikan Guru Agama (PGA) 6 tahun, kemudian terbit Keputusan Menteri Agama Nomor 16 tahun 1998 berubah nama menjadi Madrasah Tsanawiyah Negeri (MTsN) Barabai. Pada tahun 1998, Direktur Jenderal Pembinaan Kelembagaan Agama Islam Departemen Agama mengukuhkan nama menjadi Madrasah Tsanawiyah Negeri (MTsN) Model Barabai. Seiringnya berjalan waktu, berdasarkan Surat Keputusan Menteri Agama No.671 tahun 2016 bahwa nama Madrasah Tsanawiyah Negeri (MTsN) 2 Hulu Sungai Tengah berubah lagi Namanya menjadi Madrasah Tsanawiyah Negeri (MTsN) 2 Hulu Sungai Tengah dengan nomor Statistk Madrasah 121163070002. Madrasah ini beralamat di Jl. Abdul Muis Ridhani No. 80, Mandingin, Kecamatan Barabai, Kabupeten Hulu Sungai Tengah, Kalimantan Selatan 71315. Berstatus sebagai Madrasah dengan peringkat akreditasi A (amat baik), Madrasah ini dikepalai oleh Bapak Drs. H. Imansyah – sekarang.
- 3. MTsN 3 Hulu Sungai Tengah. Madrasah Tsanawiyah Negeri (MTsN) 3 Hulu Sungai Tengah, berawal adalah Lembaga Pendidikan Guru Agama (PGA) 4 tahun pada tahun 1953. Kemudian pada tanggal 16 Maret 1978 berubah menjadi nama Madrasah Tsanawiyah Negeri (MTsN) Walangku. Seiring berjalannya waktu, berdasarkan Keputusan Menteri Agama Republik Indonesia Nomor 671 Tahun 2016 berganti nama menjadi Madrasah Tsanawiyah Negeri (MTsN) 3 Hulu Sungai Tengah. Madrasah ini beralamat di Jl. Walangku, Desa Kasarangan, Kecamatan Labuan Amas Utara, Kabupaten Hulu Sungai Tengah, Kalimantan Selatan. 71362. Berstatus sebagai Madrasah dengan peringkat akreditasi A, Madrasah ini dikepalai oleh Bapak Masripani, S.Pd.I.,M.Pd,

# **D. Populasi dan Sampel**

### **1. Populasi**

Populasi adalah keseluruhan objek yang akan/ingin diteliti. Populasi sering disebut dengan *universe*. Anggota populasi tersebut dapat berupa benda hidup, maupun benda mati, dan manusia, dimana sifat-sifat yang ada padanya dapat diukur dan diamati.<sup>53</sup> Jadi, populasi pada penelitian ini melibatkan seluruh guru yang mengajar pada 3 Madrasah Tsanawiyah Negeri di Kebupaten Hulu Sungai Tengah yaitu MTsN 1 HST, MTsN 2 HST, MTsN 3 HST, dengan berjumlah keseluruhan adalah 126 orang guru.

Tabel 3.1. Distribusi Populasi Penelitian

| No. | Madrasah                               | Guru     | Guru | Jumlah Guru/ |
|-----|----------------------------------------|----------|------|--------------|
|     |                                        | Pns/Pppk | Gtt  | Populasi     |
|     | MTsN 1 Hulu Sungai Tengah              | 30       |      | 38           |
| 2.  | MT <sub>s</sub> N 2 Hulu Sungai Tengah | 55       |      | 62           |
| 3.  | MTsN 3 Hulu Sungai Tengah              | 24       |      | 33           |
|     | Jumlah                                 | 133      |      |              |

#### **2. Sampel**

Sampel adalah bagian dari populasi yang menjadi objek penelitian (sampel secara harfiah berarti contoh). Dalam penetapan/pengambilan sampel dari populasi mempunyai aturan, yaitu sampel itu *representative* (memawakili terhadap populasinya.<sup>54</sup> Menentukan jumlah sampel dalam penelitian ini adalah menggunakan teknik *proportionale stratified random sampling* yang diartikan dengan pengambilan sampling berdasarkan bagian sampel yang seimbang mengikuti jumlah populasi. Pengambilan subjek dari setiap strata atau wilayah

*<sup>53</sup>Syahrum dan Salim, Metodologi Penelitian Kuantitatif* (Bandung : Citapustaka Media, 2014) : 113.

<sup>54</sup>Syahrum dan Salim, *Metodologi Penelitian Kuantitatif :* 114- 115.

ditentukan seimbang dengan banyaknya subjek dalam strata atau wilayah. Sehingga sub-sub dibagian populasi diwakili oleh sampel.<sup>55</sup>

Dalam menentukan ukuran sampel dari populasi menggunakan rumus slovin, berikut perhitungan sampel yaitu:<sup>56</sup>

Rumus Slovin: N  $1 + Ne^2$ 

### Keterangan

 $n = j$ umlah sampel

 $N =$  jumlah populasi

e =presisi yang ditetapkan atau presentase kelonggaran ketidaktelitian karena kesalahan pengambilan sampel yang masih dapat ditolerir (*margin of error).*

Dengan menggunakan nilai e sebesar 5% atau 0,05, maka hasil yang didapat adalah:

$$
n = \frac{133}{1 + (133. (0,05)^{2})}
$$

$$
n = \frac{133}{1 + 0,3325} \quad n = \frac{133}{1,3325} = 99,8
$$

Berdasarkan perhitungan rumus ditas, maka jumlah sampel penelitian dibulatkan oleh peneliti menjadi 100 orang guru. Dengan didapatkannya jumlah sampel tersebut yang tersebar di 3 MTsN Hulu Sungai Tengah, sebagai berikut:

<sup>55</sup>Rifa'I Abubakar, *Pengantar Metodologi Penelitian* (Yogyakarta: DUKA-Press UIN Sunan Kalijaga, 2021): 63.

<sup>56</sup>Aloysius Rangga Aditya Nalendra, dkk Statistika Seri Dasar Dengan SPSS (Jawa Barat: CV. Media Sains Indonesia, 2021): 27.

Tabel 3.2. Jumlah Persebaran Sampel

| No. | Lokasi Penelitian                      | Jumlah Guru                  | Pembulatan |
|-----|----------------------------------------|------------------------------|------------|
|     |                                        |                              |            |
| 1.  | MTsN 1 Hulu Sungai Tengah              | $\frac{38}{133}x 100 = 28.5$ | 28         |
| 2.  | MT <sub>s</sub> N 2 Hulu Sungai Tengah | $\frac{62}{133}x100 = 46,6$  | 47         |
| 3.  | MT <sub>s</sub> N 3 Hulu Sungai Tengah | $\frac{33}{133}x100 = 24.8$  | 25         |

Dalam pengambilan sampel pada tiap Madrasah Tsanawiyah Negeri, peneliti menggunakan teknik sampling random atau sampel acak, yaitu penelitian memberi kesempatan yang sama tanpa pandang bulu kepada semua anggota populasi, baik secara sendiri-sendiri maupun bersama-sama untuk dipilih menjdi anggota sampel.<sup>57</sup>

# **E. Data dan Sumber Data**

# **1. Data**

Kata data dalam kamus bahasa inggis-indonesia berasal dari kata *datum*  yang berarti fakta. Secara istilah kata data adalah deskripsi dari suatu kejadian yang dihadapi. Dikaitkan dengan penelitian berarti data penelitian adalah segala fakta dan angka yang dapat dijadikan bahan untuk menyusun suatu informasi. Data yang diperlukan pada penelitian ini yakni berupa data kuantitatif, Data kuantitatif adalah data yang berupa angka atau data kuantitatif yang diangkakan/*scoring*. 58

Data kuantitatif dalam penelitian ini adalah hasil perhitungan angket yang telah disebarkan kepada 100 sampel guru di 3 Madrasah Tsanawiyah Negeri Hulu Sungai Tengah. Kemudian, data akan digunakan untuk mengukur sejauh mana

<sup>57</sup>Rifa'I Abubakar, *Pengantar Metodologi Penelitia.* 64.

<sup>58</sup>Hardani, dkk, *Metode Penelitian Kualitatif & Kuantitatif,* (Yogyakarta: Pustaka Ilmu, 2020), 238.

iklim sekolah, kepuasan kerja, kinerja guru, sebelum ketiga variabel tersebut dikorelasikan.

# **2. Sumber Data**

Sumber data bisa juga disebut dengan sumber penelitian. sumber data adalah semua aspek yang berupa benda, tempat, membaca atau bertanya yang menjadi sumber penelitian untuk memperoleh data yang berkaitan dengan masalah penelitian.<sup>59</sup> Jadi, sumber data yang diperoleh dalam penelitian ini adalah responden dari sampel guru yang mengajar di 3 lokasi Madrasah Tsanawiyah Negeri Hulu Sungai Tengah.

## **F. Teknik Pengumpulan Data**

Teknik pengumpulan data merupakan langkah awal yang harus ditentukan dalam proses penelitian, kerena tujuan dari tekik pengumpulan data adalah digunakan untuk mendapatkan data. Sehingga hasil penelitian benar-benar didapat data yang valid dan reliable.<sup>60</sup> Adapun untuk teknik mengumpulkan data dalam penelitian ini menggunakan kuesioner dan documenter adalah sebagai berikut:

### **1. Kuesioner (angket)**

Menurut Hadjar Teknik kuesioner (angket) adalah sebuah teknik pengumpulan data secara tidak langsung (peneliti tidak langsung bertanya-jawab dengan responden), tetapi memberikan suatu daftar pertanyaan atau pernyataan tentang topik tertentu yang diberikan kepada subjek, baik secara individual atau kelompok untuk mendapatkan informasi tertentu, seperti preferensi, keyakinan, minat, dan perilaku. Jadi dapat dijelaskan secara umum bahwa kuesioner (angket) adalah salah satu teknik yang digunakan dalam mengumpulkan data melalui beberapa pertanyaan tertulis yang disusun secara sistematis untuk mendapatkan informasi atau data dari sumber responden berdasarkan persepsinya.

<sup>59</sup>Hardani, dkk, *Metode Penelitian Kualitatif & Kuantitatif,* 236.

<sup>60</sup>M. Sidik Priadana dan Denok Sunarsi, *Metode Penelitian Kuantitatif* , 188.

### **2. Dokumenter**

Dokumen adalah catatan tertulis tentang berbagai kegiatan atau peristiwa pada kegiatan yang telah lalu. Selain itu, literatur-literatur yang relevan dimasukkan pula dalam kategori dokumen yang mendukung penelitian dan juga memahami objek penelitian. 61

# **G. Instrumen Penelitian**

Instrumen penelitian merupakan alat ukur yang digunakan untuk mengumpulkan data dari objek penelitian. Instrumen penelitian yang dirumuskan dengan tepat dapat mengukur variabel yang akan diamati oleh peneliti. Sehingga penggunaan instrument penelitin yang tepat akan menghasilkan data yang bersifat *reliability* dan *validity*. Landasan dalam penyusunan instrumen harus sesuai dengan teori yang relevan dengan penelitian, setiap teori dirumuskan kedalam indikator-indikator pada angket.

Berdasarkan pada kajian teori yang diajukan, maka dapat dikembangkan instrumen penelitian untuk setiap variabel dengan indikator dan nomor item pada angket penelitian sebagai berikut:

| No. | 1 doci <i>919</i> Txisi Txisi Ilişti dincil 1 çır. ildə i<br>Variabel Dan | Indikator                                                                    | No. Item           |
|-----|---------------------------------------------------------------------------|------------------------------------------------------------------------------|--------------------|
|     | Tautan Teori                                                              |                                                                              |                    |
| 1.  | Iklim Sekolah<br>(Wayne K.Hoy<br>&Cegil                                   | Hubungan Interaksi<br>a.<br>Antarpersonil Sekolah,<br>(Kepala Sekolah, Guru) | 1, 2, 3, 4         |
|     | G. Miskel, 2013),<br>dan Loukas,                                          | b. Tanggungjawab kerja.                                                      | 5, 6, 7, 8, 9      |
|     | 2015)                                                                     | b. Dukungan Kerja                                                            | 10, 11, 12, 13, 14 |
|     |                                                                           | c. Dimensi Fisik                                                             | 15, 16, 17. 18. 19 |
| 2.  | Kepuasan Kerja                                                            | a. Kepribadian                                                               | 20, 21, 22         |
|     | (Stephen Robbins<br>Timothy A Judge,<br>2008)                             | b. Komitmen Organisasi                                                       | 23, 24, 25         |
|     |                                                                           | c. Dukungan Organisasi                                                       | 26, 27, 28, 29     |
|     |                                                                           | d. Keterlibatan Pekerjaa                                                     | 30, 31, 32         |

Tabel 3.3 Kisi-Kisi Instrumen Penelitian

<sup>61</sup> Syahrum dan Salim, *Metodologi Penelitian Kuantitatif*: 146.

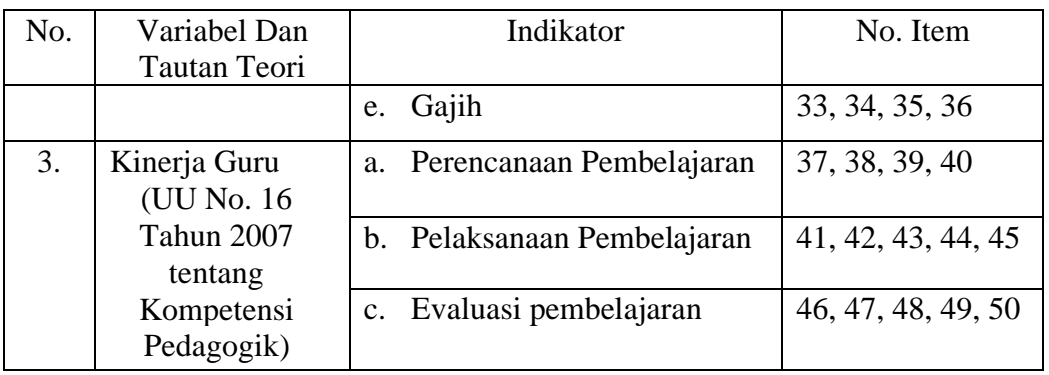

Selanjutnya penulis menggunakan skala *likert.* Skala *likert* adalah suatu skala psikometrik yang umum digunakan dalam kuesioner, dan merupakan skala yang paling banyak digunakan dalam riset berupa survey. Bentuk pertanyaan yang terdapat dalam skala *likert* adalah pertanyaan untuk mengukur minat, pendapat, persepsi dan sikap responden dengan diberi skor 1, 2, 3, 4, 5 dengan bentuk jawabannya terdiri dari tidak pernah, jarang, kadang-kadang, sering, dan selalu terkait pernyataan positif, berikut penjelasannya:<sup>62</sup>

| I abel 9.4 Ixalegorisasi DKOI Tawaban Ixaesibilei |      |  |
|---------------------------------------------------|------|--|
| Pernyataan Jawaban                                | Skor |  |
| Selalu                                            |      |  |
| Sering                                            |      |  |
| Kadang-Kadang                                     | 3    |  |
| Jarang                                            | 2    |  |
| <b>Tidak Pernah</b>                               |      |  |

Tabel 3.4 Kategorisasi Skor Jawaban Kuesioner

Skor total masing-masing responden tersebut dijumlahkan untuk mengetahui sejauh mana iklim sekolah di MTsN Hulu Sungai Tengah, sejauh mana kepuasan kerja di MTsN Hulu Sungai Tengah, sejauh mana kinerja guru di MTsN Hulu Sungai Tengah, apakah terdapat pengaruh antara iklim sekolah terhadap kinerja guru, apakah terdapat pengaruh antara kepuasan kerja terhadap kinerja guru dan apakah ada pengaruh yang signifikan secara simultan antara

<sup>62</sup>Drayon Taluke, "Analisis Preferensi Masyarakat Dalam Pengelolaan Ekosistem Mangrove Di Pesisir Pantai Kecamatan Loloda Kabupaten Halmahera Barat", *Jurnal Spasial* 6, no. 2 (2019): 534.

iklim sekolah dan kepuasan kerja terhadap kinerja guru pada MTsN Hulu Sungai Tengah.

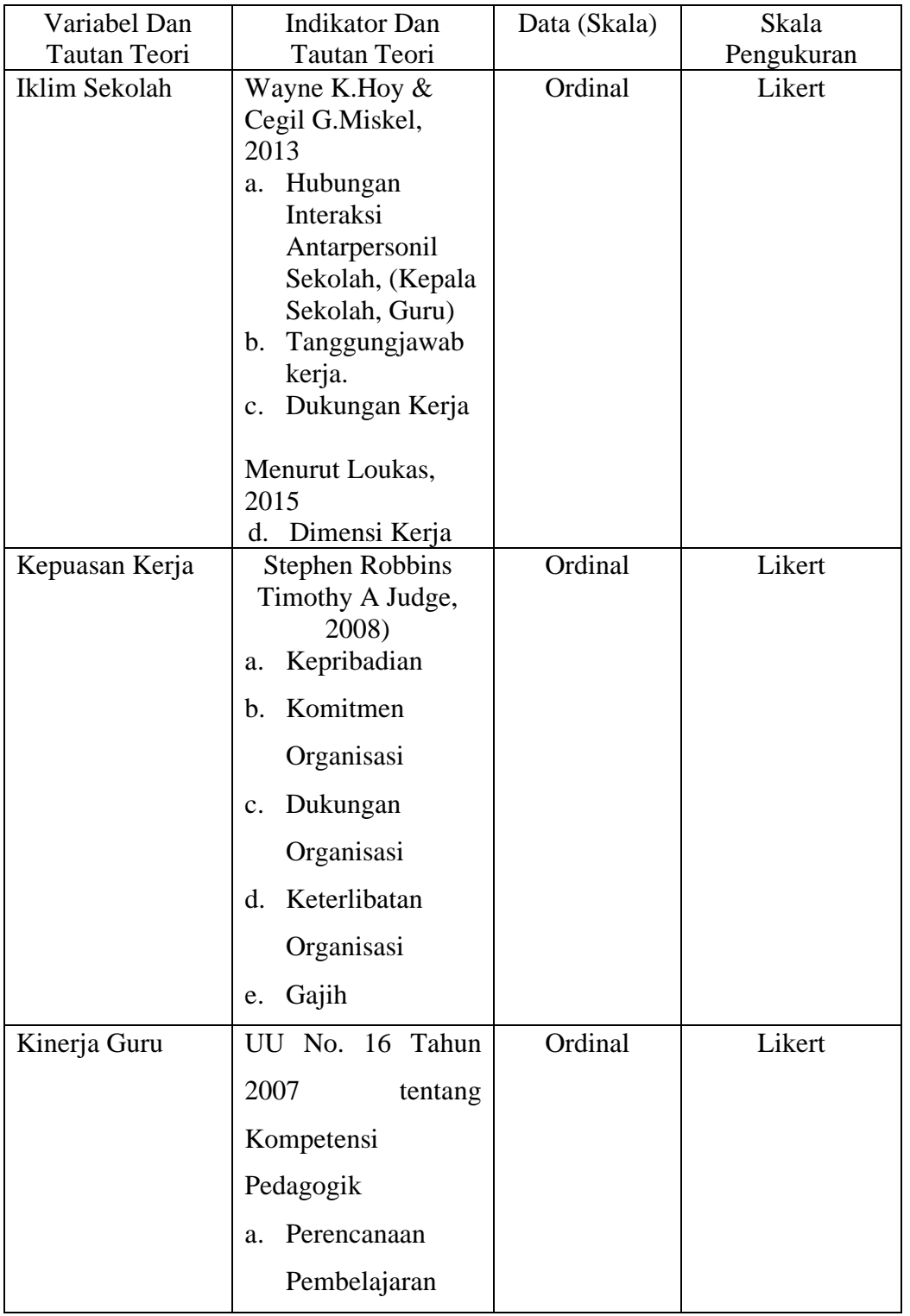

Tabel 3.5 Matriks/ Kisi-kisi

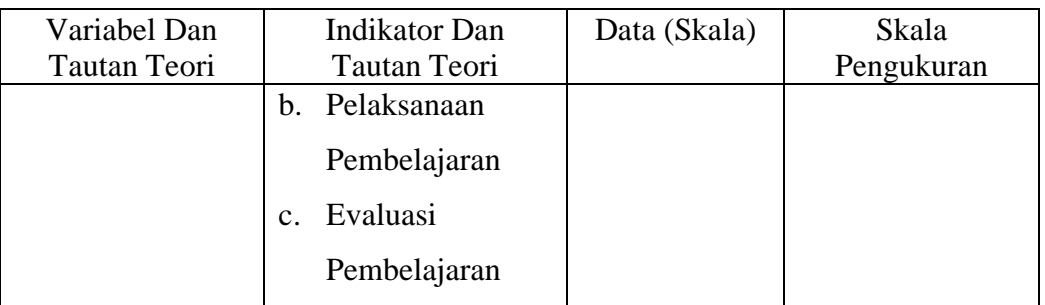

Tabel matriks di atas adalah sebagai acuan bagi peneliti dalam membuat angket, terkhusu indikator yang diturunkan menjadi item-item pernyataan sehingga dapat mengukur indokator dari masing-masing variabel. Item yang tepat diperlukan karena menghasilkan indikator yang valid dan reliable dalam mengukur setiap variabel penelitian.

# **H. Teknik Analisis Data**

### **1. Uji Prasyarat**

Pengujian pada data perlu dilakukan dengan uji persyaratan analisis data. Menentukan pengujian menggunakan uji parametrik atau nonparametrik berdasarkan normalitas data. Apabila data yang normal akan dianggap dapat mewakili populasi, juga data yang dianalisis harus berskala interval atau rasio serta pengambilan sampel harus dilakukan secara random. Jika data terbukti berdistribusi tidak normal, maka dilanjutkan dengan analisis nonparametik. Peneliti memilih teknik uji *Kolmogorov smirnov* untuk menghitung kenormalan pada data, yang mana memeriksa distribusi frekuensi sampel berdasarkan distribusi normal pada data tunggal.

Terdapat kaidah yang digunakan untuk menyimpulkan data berdistribusi normal. Pada rumus *Kolmogorov-Smirnov* sendiri yaitu jika taraf signifikasi  $>0.05$ , Maka data berdistribusi normal. Sedangkan jika taraf signifikansi  $< 0.05$ maka data berdistribusi tidak normal. $63$ 

<sup>63</sup>Rusyadi Ananda dan Muhammad Fadhli, *Statistik Pendidikan Teori dan Praktik Dalam Pendidikan* (Medan:CV. Widya Puspita, 2018), 158-166.

### **One-Sample Kolmogorov-Smirnov Test**

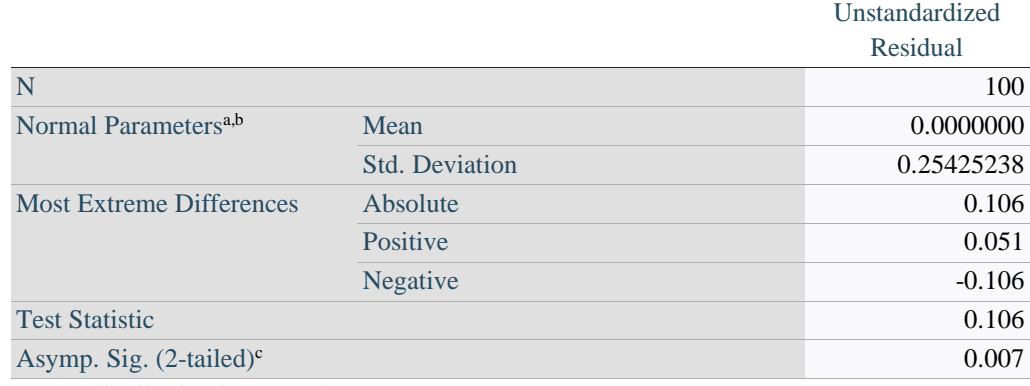

a. Test distribution is Normal.

b. Calculated from data.

c. Lilliefors Significance Correction.

d. Lilliefors' method based on 10000 Monte Carlo samples with starting seed 926214481.

Sumber: IBM SPSS Statistics 26, 2023

Gambar 3.1 Output SPSS Uji Normalitas

Pada gambar 3.1. di atas dapat ditarik kesimpulan bahwa hasil dari uji normalitas menggunakan metode *One Sample Kolomogrov-Smirnov* adalah sebesar 0,007. Jika dibandingkan dengan taraf signifikansi yang telah dibahas sebelumnya maka dapat dinyat.akan hasil uji normalitas pada data ini berdistribusi tidak normal karena taraf sig < 0,05. Maka untuk menganalisis korelasi ketiga variabel menggunakan analisis nonparametrik.

# *2.* **PLS-SEM (***Partikal Least Squares – Structural Equation Modeling)*

PLS-SEM merupakan salah satu metode yang mendominasikan dari SEM (*Structucal Equation Modeling*) sendiri merupakan sebuah metode statistik yang digunakan untuk menguji hubungan prediktif antarkonstruksi dengan melihat apakah ada hubungan atau pengaruh antarkonstruksi tersebut. PLS-SEM, tidak mensyaratkan jumlah sampel besar serta menggunakan skala pengukuran nominal, ordinal, dan *continuos.* Selain itu juga, PLS-SEM tidak mensyaratkan data berdistribusi normal, dan terdapat kekurangan yaitu mengabaikan efek multikolinieritas antar-indikator, dan variabel latennya. 64

Pengujian untuk melihat keterhubungan atau pengaruh antar konstruk/ variabel akan dikembangkan menjadi model jalur yang bersandar pada teori yang dipegang oleh peneliti. Teori yang dipakai merupakan seperangkat hipotesis yang terkait secara sistematis diembankan mengikuti metode ilmiah yang dapat digunakan untuk menjelaskan dan memprediksi hasil. Dengan begitu, hipotesis merupakan dugaan individu, sedangkan teori adalah beberapa hipotesis yang logis dihubungkan bersama dan dapat diuji secara empiris. Terdapat 2 teori untuk mengembangkan jalur model ini yaitu teori pengukuran dan teori struktural. Teori pengukuran menspesifikasikan indikator-indikator dan bagaimana indikatorindikator tersebut dapat mengukur konsep teori tertentu juga setiap kontruk diukur bagian terakhir. Sedangkan, teori struktural menspesifikasikan bagaimana keterhubungan satu sama lain antara konstruk dengan konstruk lainnya.<sup>65</sup>

Menguji teori menggunakan PLS-SEM mengikuti 2 (dua) langkah. Pertama, peneliti harus menguji teori pengukuran (*measurement theory*) untuk mengetahui reliabilitas dan validitas dari model pengukuran atau dalam penelitian ini yaitu pertanyaan dalam angket. Kemudian, dilanjutkan dengan menguji struktural teori dengan hasil reliabilitas dan validitas dari teori pengukuran yang telah sesuai dengan syarat yang berlaku. 66

## **I. Validitas dan Reliabilitas (Try Out)**

### **1. Uji Validitas**

Menurut Sugiyono (2018:121) "Valid berarti instrumen tersebut dapat digunakan untuk mengukur apa yang seharusnya diukur". Uji Validitas menunjukkan sejauh mana suatu alat pengukuran itu mampu mengukur apa yang

<sup>64</sup>Rahmad Solling Hamid dan Suhardi M Anwar, *Structural Equation Modeling (SEM) Berbasis Varian: Konsep Dasar dan Aplikasi dengan Program SmartPLS 3.2.8 dalam Riset Bisnis*), (Jakarta; PT Inkubator Penulis Indonsia, 2019), cet.1, 1-2.

<sup>65</sup>Tiolina Evi dan Widarto Rachbini*, Partial Least Aquares (Teori dan Praktek)* (Jawa Tengah: Tahta Media Group, 2022), cet.1, 5.

<sup>66</sup>Joseph F.Hair Jr, dkk. *Partial Least Aquarres Structural Equation Modeling (PLS-SEM) Using R* (Switzerland: Springer Nature, 2021), 7.

akan diukur. Ghozali (2016:52) mengemukakan: "Uji validitas digunakan untuk mengukur sah atau tidaknya suatu kuesioner. Suatu kuesioner dikatakan valid jika pertanyaan pada kuesioner mampu untuk mengungkapkan sesuatu yang akan diukur oleh kuesioner tersebut." Untuk menghitung korelasi antara masingmasing pernyataan dengan skor total memakai rumus teknik korelasi *product moment* yaitu:

$$
r = \frac{n \sum XY - (\sum X)(\sum Y)}{\sqrt{[(n \sum X^2 - (X)^2)(n \sum Y^2 - (\sum Y))]}}
$$

Keterangan :

- $r =$  Nilai korelasi
- $n =$  Jumlah populasi
- $X =$  Skor nilai pertanyaan
- $Y =$  Jumlah skor pertanyaan tiap responden

Peneliti melakukan Pengujian dengan bantuan program SPSS dengan ketentuan-ketentuan keputusan uji adalah. Jika  $r_{hitung} > r_{table}$  dengan tingkat signifikan 0,05 maka pernyataan tersebut dinyatakan valid (layak untuk digunakan penelitian). Jika  $r_{hitung} < r_{table}$  dengan tingkat signifikan 0,05 maka pernyataan tersebut dinyatakan tidak valid (tidak layak untuk digunakan penelitian). Adapun nilai R $_{tagel}$  yang digunakan untuk N (sampel) yang berjumlah 21 orang adalah 0,4329.

Uji Validitas Uji Reliabilitas Item Statistik Hitung Ket- Statistik Hitung Ket-R-hitung R-tabel Cronbach's Alpha Cronbach's Alpha if item Deleted IS 1 0 0,4329  $\frac{\text{Tidak}}{\text{T disk}}$ Valid 0,663 0.665 Reliabel tinggi  $\begin{array}{|c|c|c|c|c|c|c|c|} \hline \text{IS} & 2 & 0,319 & 0,4329 & \text{Ydd} \\\hline \end{array}$ Valid 0,663 0,613 Reliabel tinggi IS 3 0,085 0,4329  $\frac{\text{Tidak}}{\text{W L L}}$ Valid 0,663 0,630 Reliabel tinggi IS  $4 \mid -0.067 \mid 0.4329 \mid \frac{\text{Tidak}}{\text{U bulk}}$ Valid 0,663 0,629 Reliabel tinggi

Tabel 3.6. Hasil Uji Validitas Instrumen Variabel Iklim Sekolah

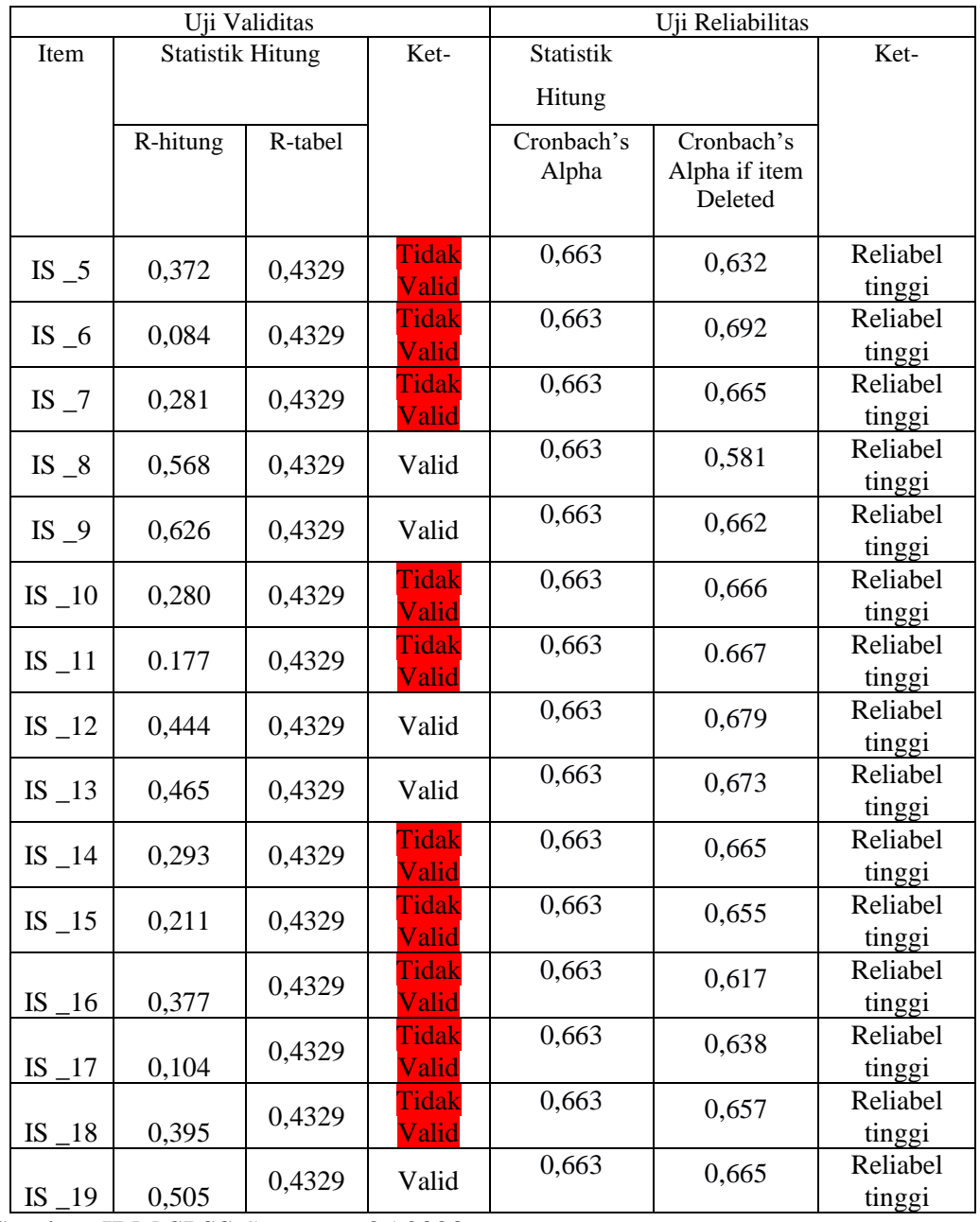

Sumber: IBM SPSS *Statistics,* 25 2023

Tabel 3.7. Hasil Uji Validitas Instrumen Variabel Kepuasan Kerja

| Uji Validitas |                         |         |       | Uji Reliabilitas    |                                        |          |
|---------------|-------------------------|---------|-------|---------------------|----------------------------------------|----------|
| Item          | <b>Statistik Hitung</b> |         | Ket-  | <b>Statistik</b>    |                                        |          |
|               |                         |         |       | Hitung              |                                        |          |
|               | R-hitung                | R-tabel |       | Cronbach's<br>Alpha | Cronbach's<br>Alpha if item<br>Deleted |          |
| KK 1          | 0,600                   | 0,4329  | Valid | 0,581               | 0,547                                  | Reliabel |

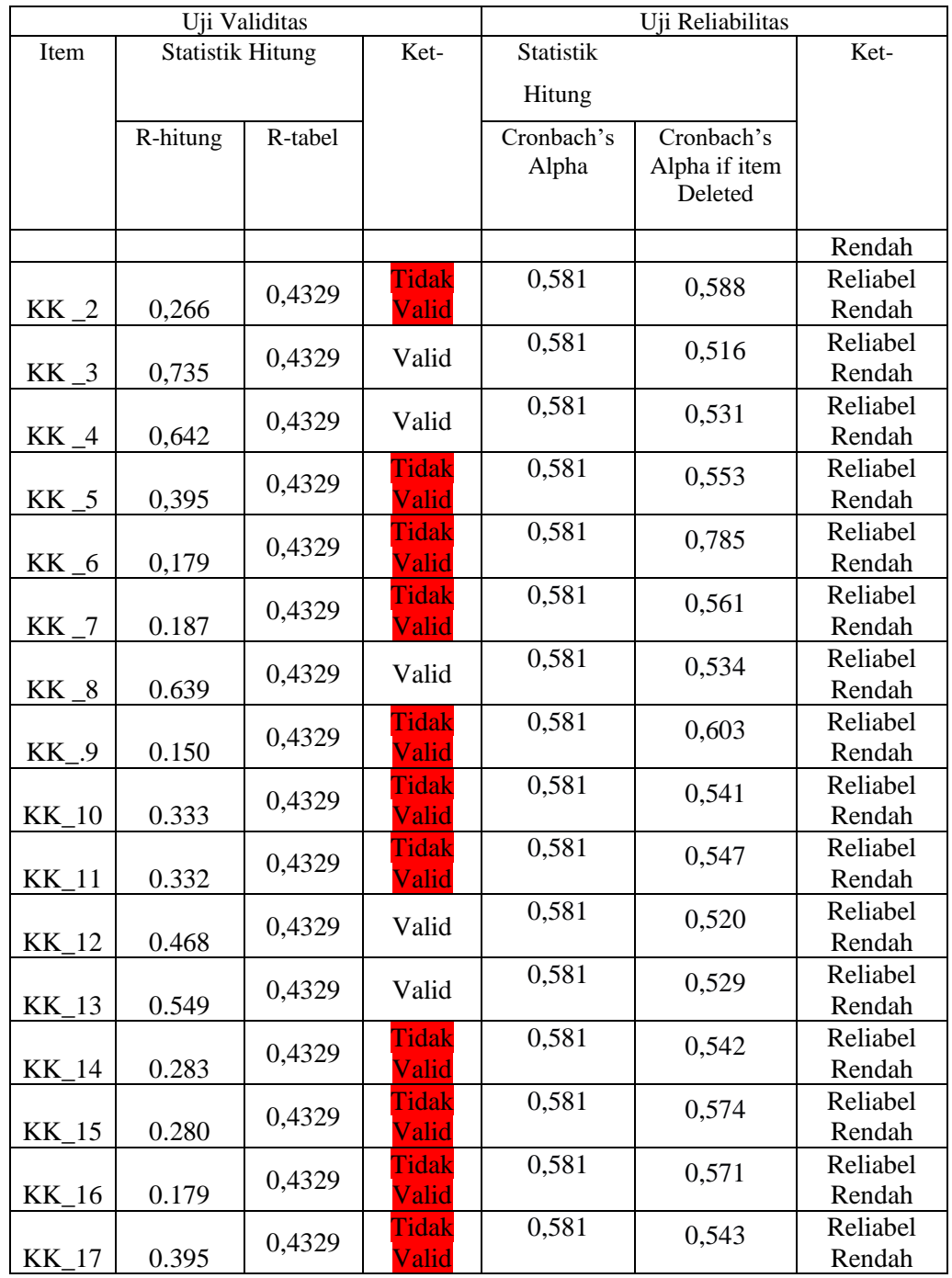

Sumber: IBM SPSS *Statistics,* 25 2023

| Uji Validitas |                         |         | Uji Reliabilitas |                  |               |          |
|---------------|-------------------------|---------|------------------|------------------|---------------|----------|
| Item          | <b>Statistik Hitung</b> |         | Ket-             | <b>Statistik</b> |               | Ket-     |
|               |                         |         |                  | Hitung           |               |          |
|               | R-Hitung                | R-Tabel |                  | Cronbach's       | Cronbach's    |          |
|               |                         |         |                  | Alpha            | Alpha If Item |          |
|               |                         |         |                  |                  | Deleted       |          |
|               |                         | 0,4329  | Tidak            |                  | 0,896         | Reliabel |
| $KG_1$        | 0,377                   |         | Valid            | 0,898            |               | tinggi   |
|               |                         | 0,4329  | Valid            | 0,898            | 0,883         | Reliabel |
| $KG_2$        | 0,665                   |         |                  |                  |               | tinggi   |
|               |                         | 0,4329  | Valid            | 0,898            | 0,888         | Reliabel |
| $KG_3$        | 0,625                   |         |                  |                  |               | tinggi   |
|               |                         | 0,4329  | Tidak            |                  | 0,906         | Reliabel |
| $KG_4$        | 0,118                   |         | Valid            | 0,898            |               | tinggi   |
|               |                         | 0,4329  | Valid            | 0,898            | 0,896         | Reliabel |
| $KG_5$        | 0,550                   |         |                  |                  |               | tinggi   |
|               |                         | 0,4329  | Tidak            | 0,898            | 0,900         | Reliabel |
| $KG_6$        | 0,374                   |         | Valid            |                  |               | tinggi   |
|               |                         | 0,4329  | Tidak            | 0,898            | 0,902         | Reliabel |
| $KG_7$        | 0,416                   |         | Valid            |                  |               | tinggi   |
|               |                         | 0,4329  | Valid            | 0,898            | 0,887         | Reliabel |
| $KG_8$        | 0,576                   |         |                  |                  |               | tinggi   |
|               |                         | 0,4329  | Valid            | 0,898            | 0,887         | Reliabel |
| $KG_9$        | 0,576                   |         |                  |                  |               | tinggi   |
|               |                         | 0,4329  | Valid            | 0,898            | 0,891         | Reliabel |
| <b>KG 10</b>  | 0,503                   |         |                  |                  |               | tinggi   |
|               |                         | 0,4329  | Valid            | 0,898            | 0,880         | Reliabel |
| $KG_11$       | 0,700                   |         |                  |                  |               | tinggi   |
|               |                         | 0,4329  | Valid            | 0,898            | 0,880         | Reliabel |
| $KG_12$       | 0,683                   |         |                  |                  |               | tinggi   |
|               |                         | 0,4329  | Valid            | 0,898            | 0,882         | Reliabel |
| $KG_13$       | 0,641                   |         |                  |                  |               | tinggi   |
|               |                         | 0,4329  | Valid            | 0,898            | 0,887         | Reliabel |
| KG 14         | 0,633                   |         |                  |                  |               | tinggi   |

Tabel 3.8. Hasil Uji Validitas Instrumen Kinerja Guru

Sumber: IBM SPSS *Statistics,* 25 2023

Hasil uji validitas instrumen menggunakan rumus Pearson atau Product Moment Correlation dengan bantuan aplikasi SPSS yang dilakukan peneliti dapat disimpulkan sebagai berikut:

| <b>Kuesioner Variabel</b> | Jumlah Item | Validitas |                    |
|---------------------------|-------------|-----------|--------------------|
|                           |             | Valid     | <b>Tidak Valid</b> |
| Iklim Sekolah             |             |           |                    |
| Kepuasan Kerja            |             |           |                    |
| Kinerja Guru              |             |           |                    |

Tabel 3.9 Rekapitulasi Hasil Uji Validitas Instrumen

Jadi, total penelitian yang akan digunakan peneliti dalam penelitian pengaruh iklim sekolah dan kepuasan kerja terhadap kinerja guru berjumlah sebanyak 21 item pernyataan dengan hasil keterangan valid.

### **2. Uji Reliabilitas**

Instrumen yang reliabel adalah instrumen yang bila digunakan beberapa kali untuk mengukur obyek yang sama, akan menghasilkan data yang sama, Sugiyono (2018:121). Secara umum tujuan uji relibilitas adalah untuk menetapkan apakah instrument yang dalam hal ini kuesioner dapat digunakan lebih dari satu kali, paling tidak oleh responden yang sama. Uji reliabilitias dimaksudkan untuk mengetahui adanya konsisten (keajegan) alat ukur dalam penggunaannya. Dengan kata lain, alat ukur tersebut mempunyai hasil yang konsisten apabila digunakan berkali-kali pada waktu yang berbeda.

Peneliti menguji reliabilitas menggunakan butiran instrumen dengan rumus *cronbach's aplha.* Pengujian biasanya menggunakan batasan tertentu. Menurut Nunnally dalam Ghozali (2016:48) mengemukakan bahwa "Suatu konstruksi atau variabel dikatakan reliabel jika memberikan nilai α *cronbach'Alpha* > 0,60". Untuk mencari reliabilitas instrument yang skornya bukan 0-1, tetapi merupakan rentangan antara beberapa nilai, misalnya 0-10 atau 0-100, atau bentuk skala 1 - 3, 1 - 5, atau 1 - 7 dan seterusnya yang dapat menggunakan rumus *cronbach's alpha* sebagai berikut:

$$
r = \left[\frac{k}{(k-1)}\right] \left[1 - \frac{\sum \sigma_b^2}{\sigma_t^2}\right]
$$

Keterangan :

 $r =$  Reliabilitas instrument

 $k =$  Banyak butir pertanyaan

 $\sigma_t^2 =$  Total *varians* 

 $\sum \sigma_b^2$  = Jumalah *varians* buting

Kriteria dalam pengujian : Jika :  $\alpha$  hitung > 0,60 maka Reliabel. Kemudian jika :  $\alpha$  hitung < 0,60 maka tidak Reliabel.

Tabel 3.10 Hasil Try out Uji Reliabilitas

| Variabel       | Jumlah Item | Cronbach<br>Alpha | Nilai<br>Standar | Keputusan    |
|----------------|-------------|-------------------|------------------|--------------|
| Iklim sekolah  | 19          | 0,663             | 0,60             | Reliabilitas |
|                |             |                   |                  | tinggi       |
| Kepuasan kerja | 17          | 0,581             | 0,60             | Reliabilitas |
|                |             |                   |                  | rendah       |
| Kinerja guru   | 14          | 0,898             | 0,60             | Reliabilitas |
|                |             |                   |                  | tinggi       |